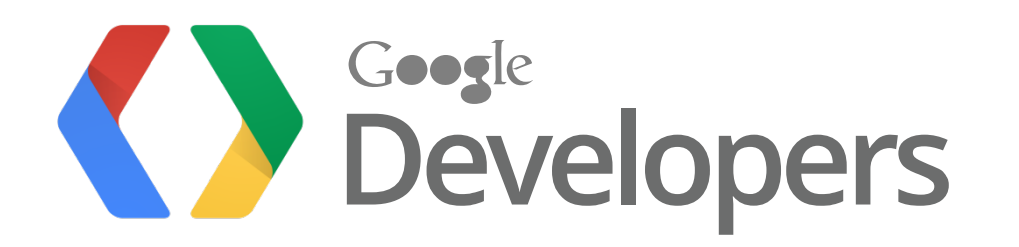

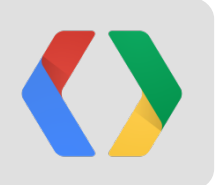

# **Supercharge Your Google Compute Engine App with Persistent Disk**

**Jay Judkowitz**, Sr. Product Manager [judkowitz@google.com,](mailto:judkowitz@google.com) [@Jay\\_Judkowitz](https://twitter.com/Jay_Judkowitz) **Andrew Kadatch**, Staff Software Engineer, [akad@google.com](mailto:akad@google.com)

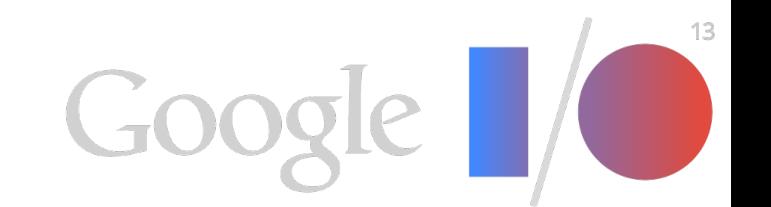

#### **Agenda**

- 1. What is Persistent Disk (PD)
- 2. What is PD used for
- 3. How does PD work
- 4. What are PD's main beneficial properties to developers
- 5. How to get the most out of PD
- 6. How to protect PD volumes

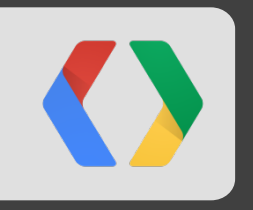

# **PD Overview**

Context, Architecture, Properties, And Developer Impact

## **Overview: PD In The Context Of Cloud Platform Storage**

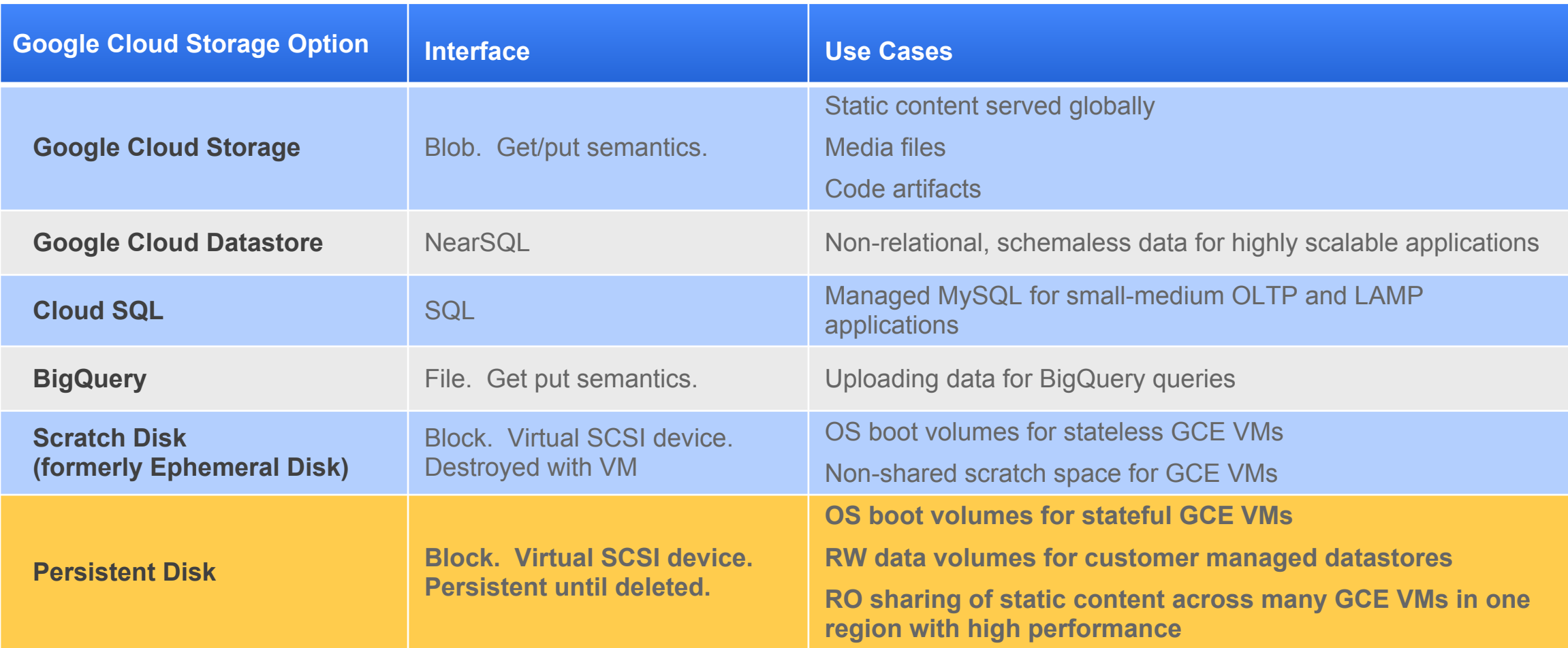

#### **PD Use Cases**

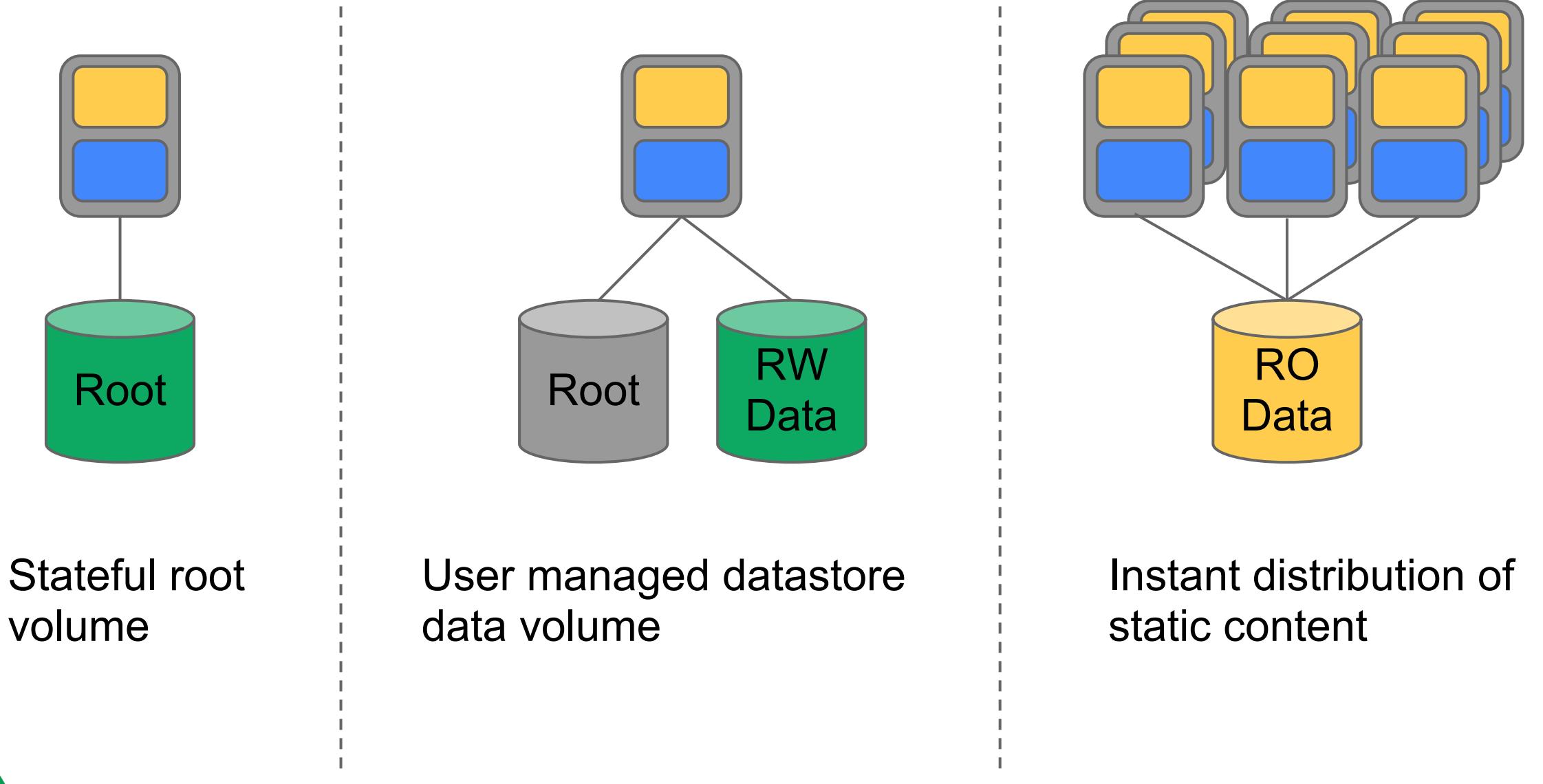

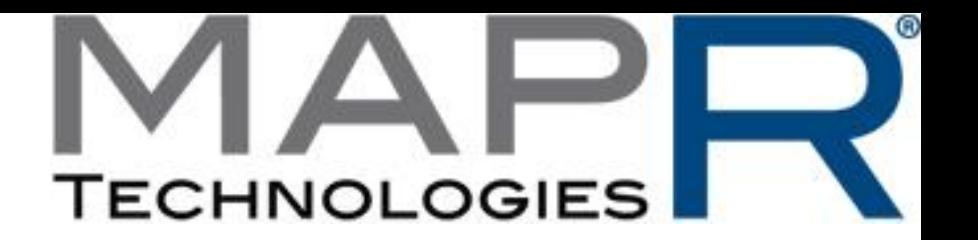

*"We have been running the MapR Distribution in the cloud for some time. We have been pleased with the raw speed and consistent performance of Google Cloud Platform's Persistent Disk. For customers who need Hadoop data to persist and be available to Elastic Map Reduce at a moment's notice, Persistent Disk is a great option."*

## **Jack Norris Chief Marketing Officer, MapR Technologies**

#### **PD Architecture (Simplified)**

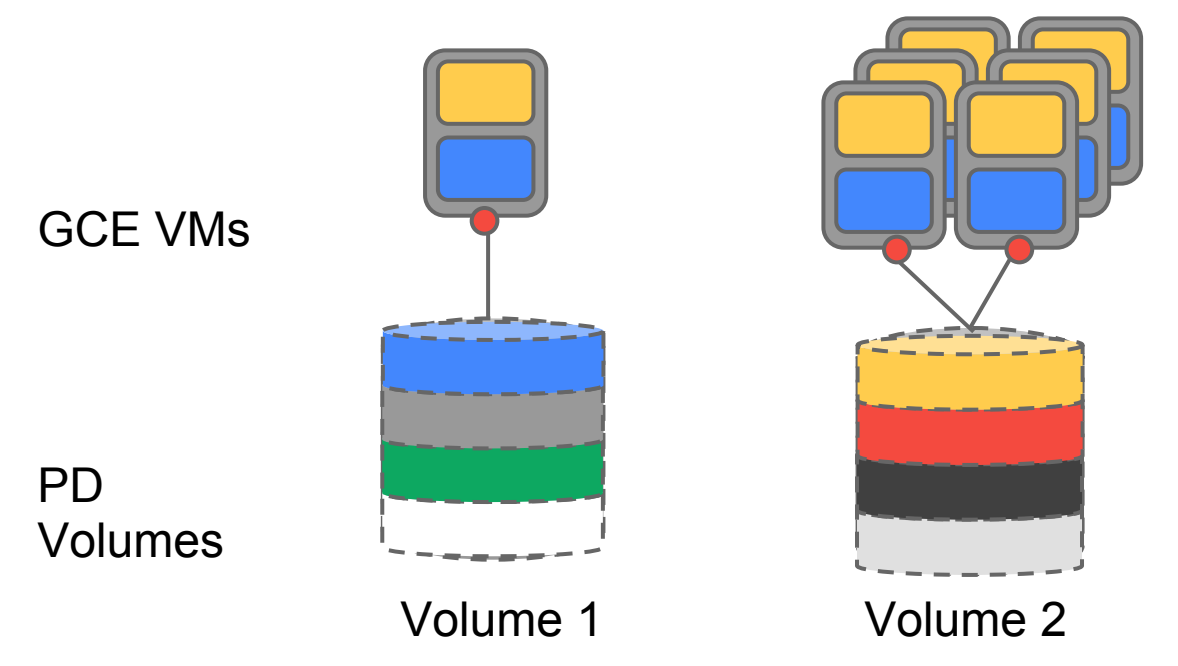

#### **Security**:

Encryption of data in flight and at rest (AES-128-CBC)

#### **Resiliency & Integrity**:

- Multiple copies of all data
- End to end HMAC checksums

#### **Performance characteristics**:

- **Random write optimizations**
- Volume 2  **Read from fastest copy**

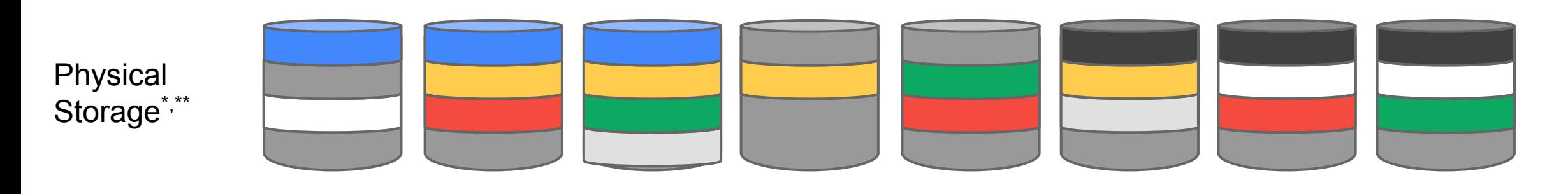

\* On-disk layout may change over time taking into account price and availability and durability requirements Specifics of replication/encoding vary as needed for performance and durability

#### **Feature: Boot From PD (Simplified Diagram)**

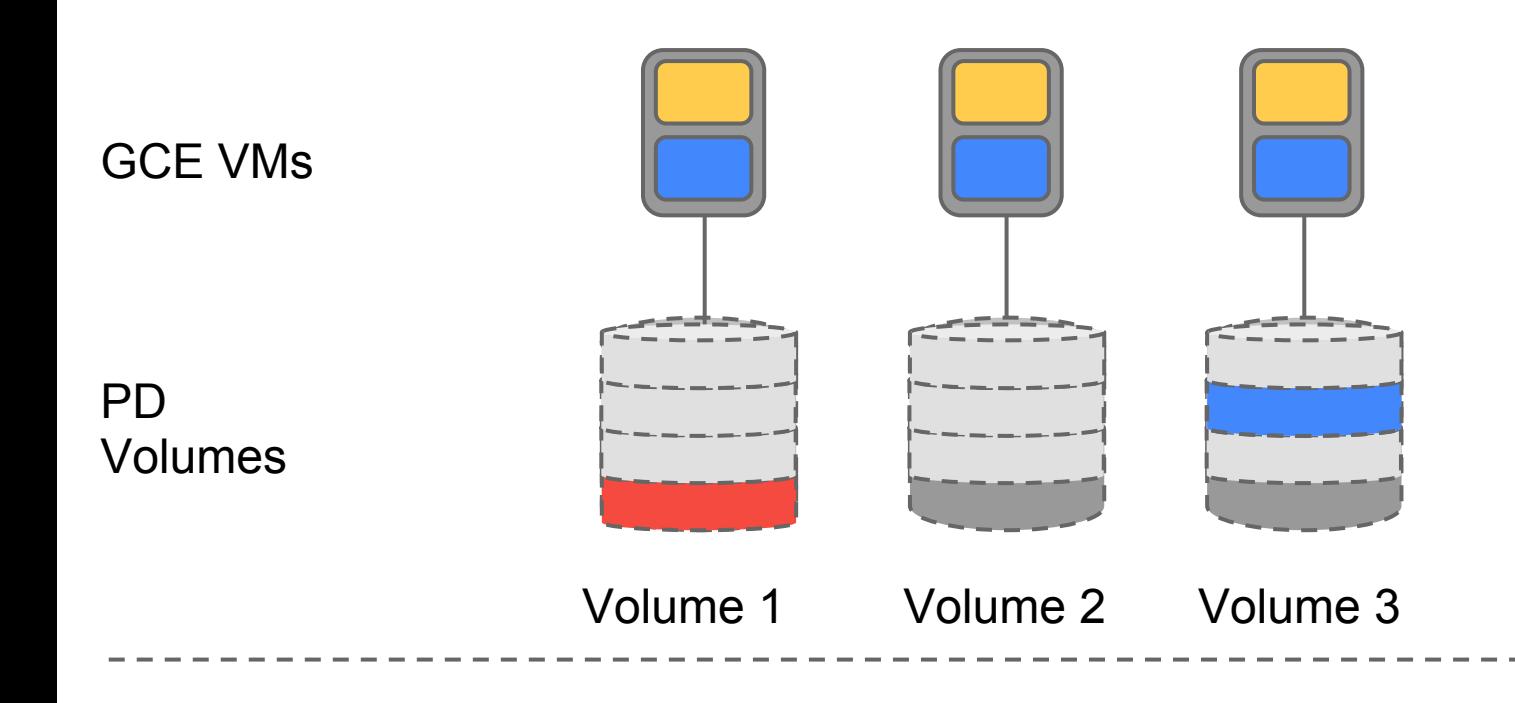

- Boot from PD to preserve state
- Minimal data copying
- Massive parallel boot support
- **Will deploy 1000 volumes in 5 minutes!**

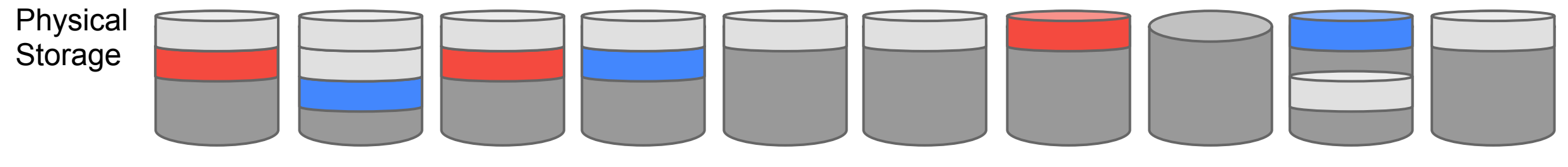

#### **Feature: Snapshot And Restore With GCS**

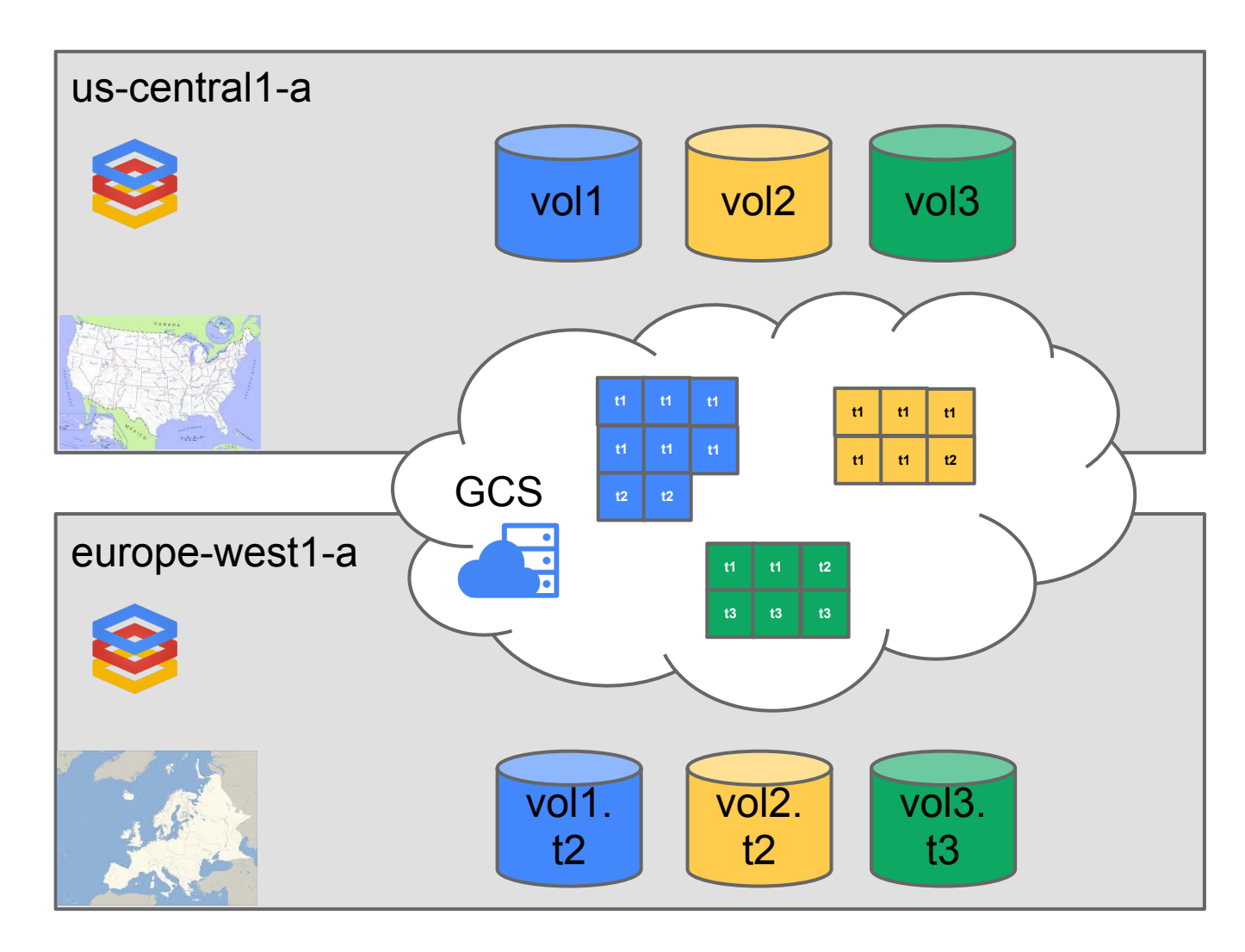

- Point in time snapshot to Google Cloud Storage (GCS)
- Differential snapshots
- **GCS** global replication!
- Restore from snapshot anywhere in the world

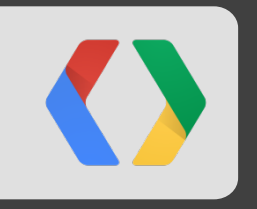

# **Using PD**

#### **Simple Command Line Tool**

Create 100GB disk in us-central2-a:

```
 $ gcutil adddisk --size_gb=100 --cell=us-central2-a disk_name
```
Create a new virtual machine with 2 extra disks, one of them read-only:

 **\$ gcutil addinstance --disk=disk\_name1 --disk=disk\_name2,mode=read\_only vm\_name**

Attach disk to a running virtual machine:

 **\$ gcutil attachdisk --disk=disk\_name vm\_name**

Create new disk snapshot and copy to another disk:

- **\$ gcutil addsnapshot --source\_disk=disk\_name snapshot\_name**
- **\$ gcutil adddisk --source\_snapshot=snapshot\_name disk\_name**

Full documentation: <http://goo.gl/v4wbB>

#### **PD Volumes In The VM**

PD volumes will show up in the VM as VirtioSCSI disks.

• Name of device inside VM's made from Google provided images will be **/dev/disk/by-id/google-<disk\_name\_at\_create\_time>**

Formatting and mounting data volumes: <http://goo.gl/bv8dM>

Making PD data volumes mount every time you launch

- Option 1: Boot from PD, any changes you make the fstab file will persist
- Option 2: Booting from scratch disk
	- Use startup scripts and custom attributes to make the VM do what you need at deploy time (<http://goo.gl/Ha97f> and [http://goo.gl/E82me\)](http://goo.gl/E82me)

## **Current PD Limits**

#### *The limits are as 5/15/2013*

#### **Volume Size**

- PD volumes now can be up to 10TB.
- VM size determines what can be mounted

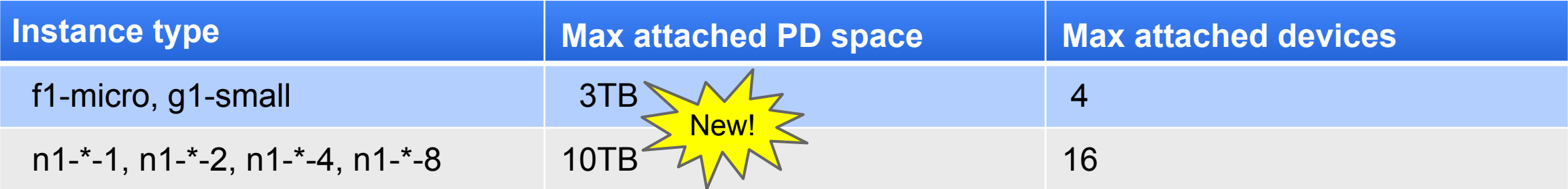

**IO Rates**: For now, to help consistency of performance, PD IO is limited to the lowest of

- 123 MB/s
- 239 read IOPs
- 601 write IOPs

#### **Billing**

#### *The prices are as 5/15/2013*

**Pricing** 

- \$0.10 / GB / month
- \$0.10 / million IOs

Billing granularity: Sub 5 minutes

How to see the current bill for the month

- Go to the cloud console:<http://goo.gl/10uwD> ○ Click on the project, click on the gear, select billing, see line item for PD
- Console is updated daily

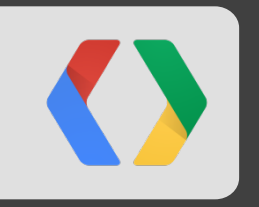

# **PD Best Practices**

## **Background: What We Do At Google**

We strive to be great at:

- Durability
- Security
- High availability
- Consistency of performance
- Speed

Some results still depend on how the product is used, hence the best practices...

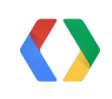

#### **Protection: Backups & DR**

Backups will always be required...

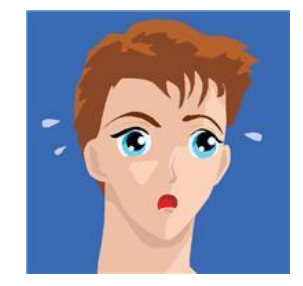

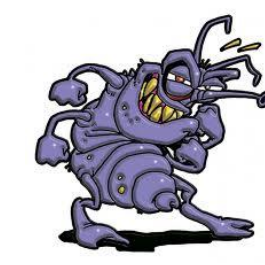

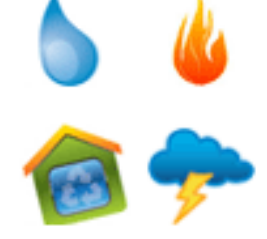

- Differential snapshots = efficient backup and restore
- Snapshot data is geo-distributed
- Volume performance is not affected when snapshot is taken
- Automate the process and schedule regularly
- Journaling file systems ensure most reliable recovery

#### **Protection: Snapshots**

Steps to make snapshots safely:

- 1. Do not use root volume for application data
- 2. Flush and freeze<sup>\*</sup> the application
- 3. Flush and freeze<sup>\*</sup> the file system (freezefs for ext3/ext4)
- 4. Make a snapshot and wait until it is READY or UPLOADING
- 5. Unfreeze<sup>\*</sup> the file system
- 6. Unfreeze<sup>\*</sup> the application

\*Freezing/unfreezing may be not required for some applications and filesystems.

#### **Protection: Google Planned Maintenance**

**Best response is no response:** Architect "Cloudy" Applications:

- Geo-distribute of compute and data, load balance & auto-scale
- See "[Building Robust Systems"](https://developers.google.com/events/io/sessions/333205865) talk by Marc Cohen (May 17, 2:00PM - 2:40PM, Room 2)

For more traditional applications, when maintenance warnings come, schedule migration of VMs to another zone

- Use the "gcutil moveinstances" command
- Use your own migration script

**Protection: Backup, DR And Planned Maintenance**

# Test Regularly!!!

# *"Amateurs back up. Professionals restore."*

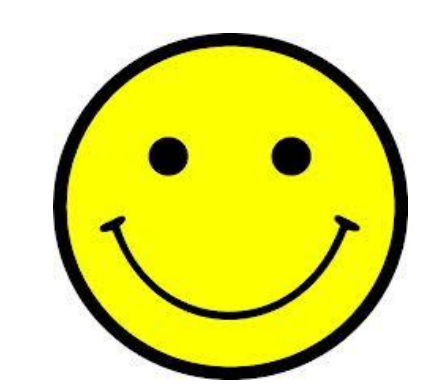

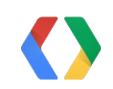

#### **Performance: Creating Volumes - Part 1**

Creating many volumes, testing their performance, and throwing away slow volumes *will not* yield better results

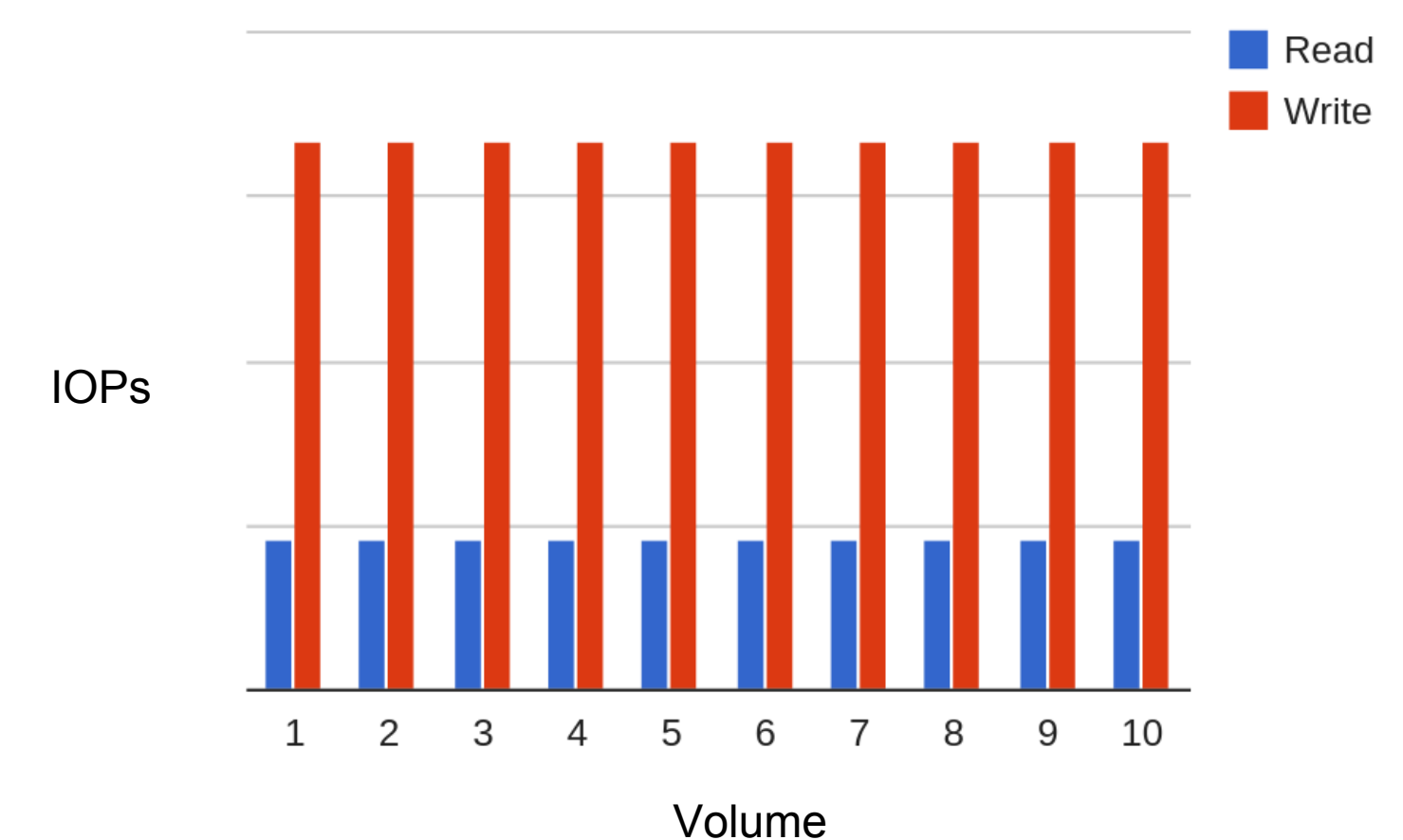

#### **Performance: Creating Volumes - Part 2**

#### No need to "warm" a volume before use by writing to all blocks

#### **Performance Over Time**

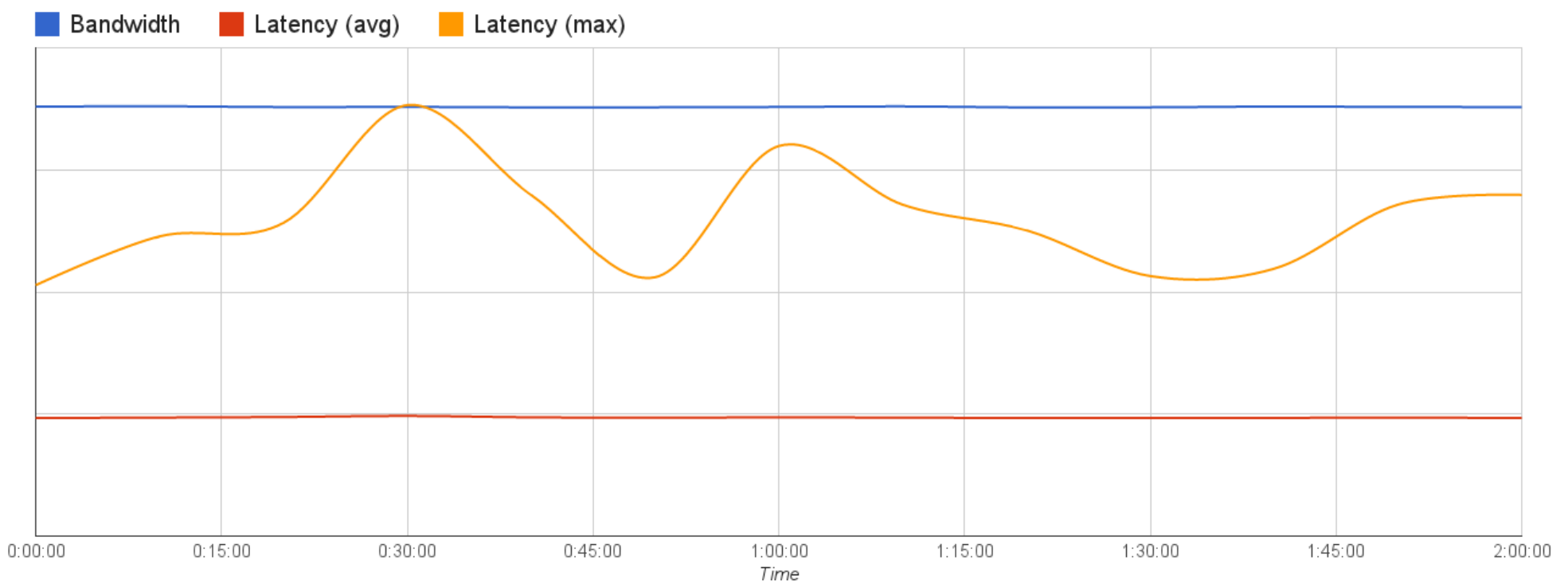

## **Performance: RAID'ing & Striping Volumes**

RAID across PD volumes is not needed to ensure reliability

RAID 0 striping PD volumes helps performance. To a point. For Now...

Long term goal is to make performance independent of  $#$  of volumes to simplify planning

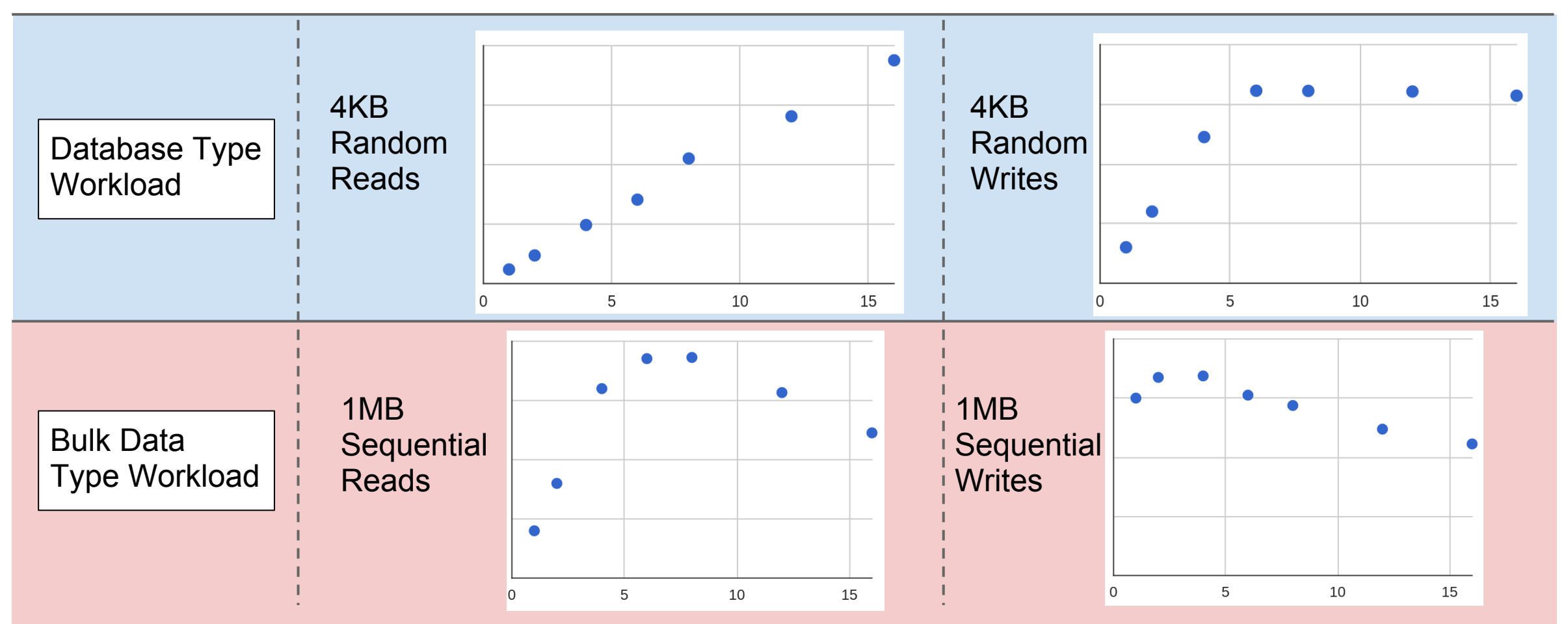

#### **Performance: IO Size & Queue Depth**

- Use multiples of 4KiB
- Increasing IO size up to 1-2 MiB generally improves performance
- Larger IO queue depth helps performance, especially at lower block sizes

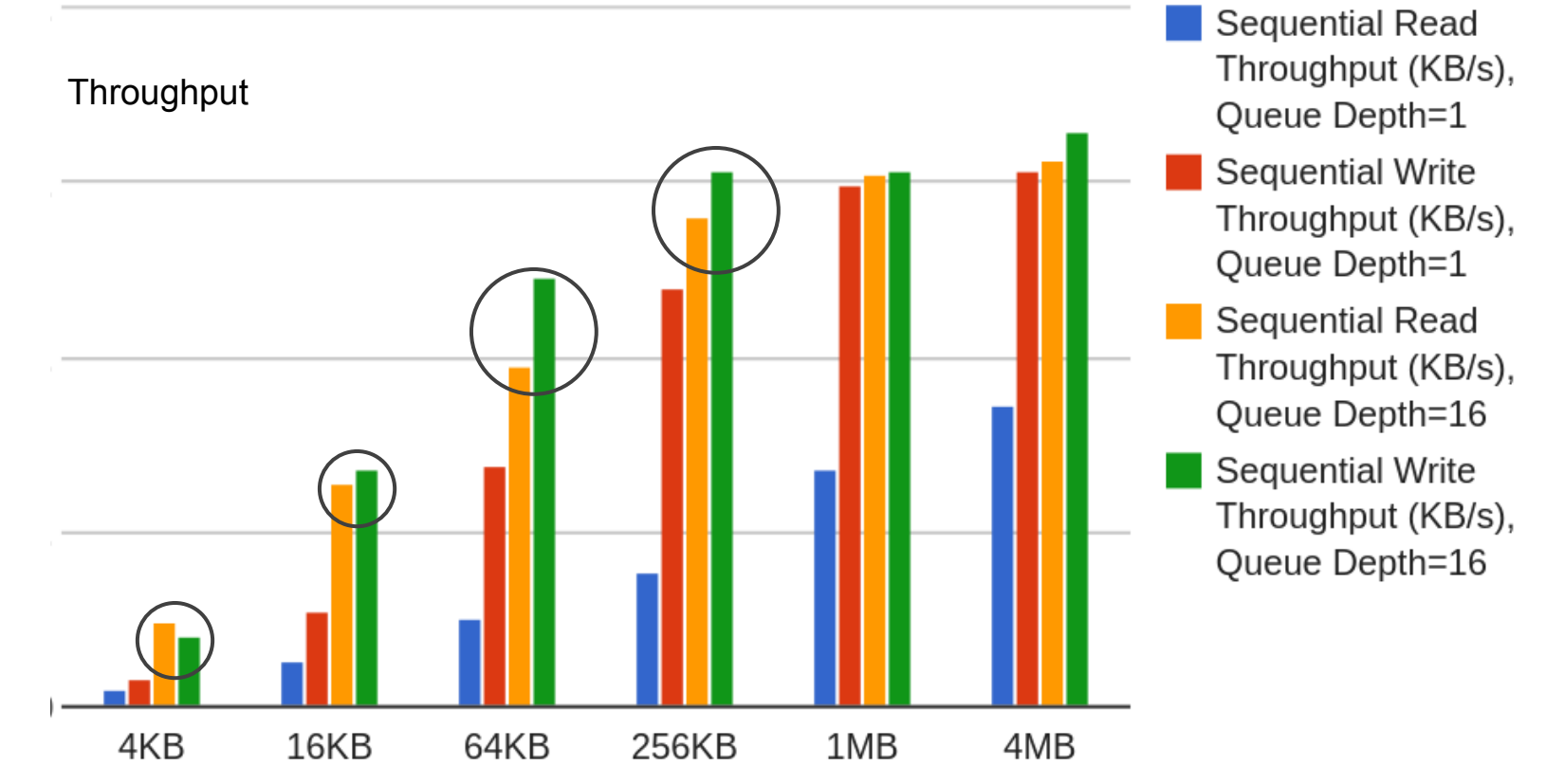

### **Performance: IO Size & Alignment**

Align IOs

- 4096 byte physical block size, 512 byte logical block size
- Misaligned writes are slow

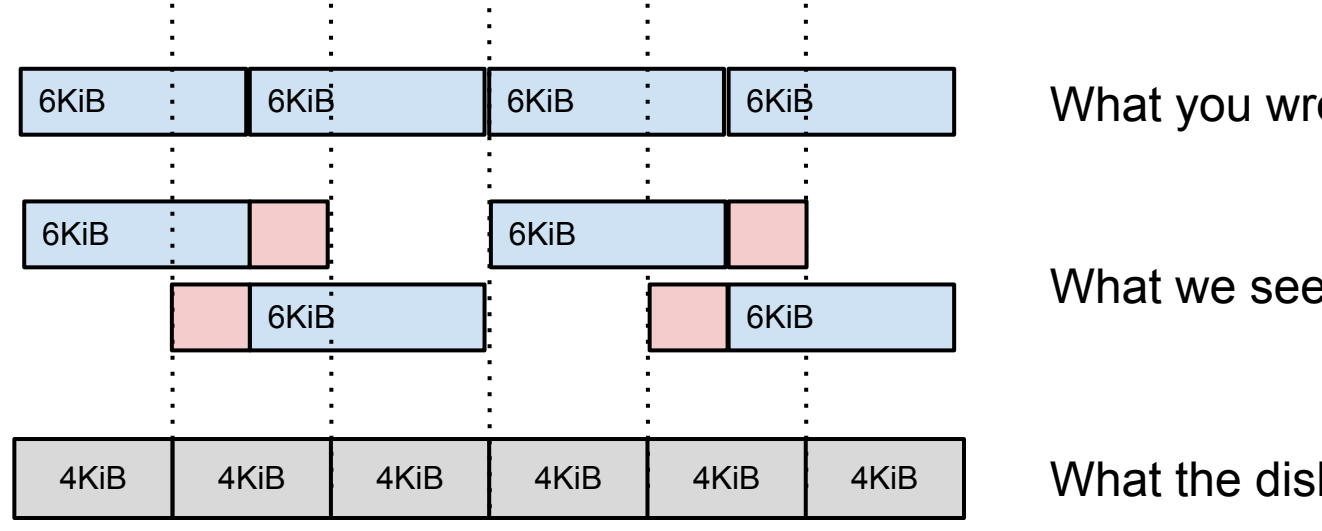

What you wrote (4 IOs)

What we see (2+2 IOs)

What the disk gets (4+4 IOs)

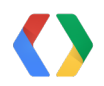

#### **Performance: Disk Partitioning**

- Use separate PD volumes instead of partitioning the disk
- $\bullet$  Use fdisk  $>= 12.17.2$  to partition the disk

> fdisk -lu /dev/sda

```
Disk /dev/sda: 1000.2 GB, 1000204886016 bytes
Units = sectors of 1 * 512 = 512 bytes
Sector size (logical/physical): 512 bytes / 4096 bytes
I/O size (minimum/optimal): 4096 bytes / 4096 bytes
```
Device Boot Start End Blocks Id System /dev/sda1 \* 2048 499711 248832 83 Linux /dev/sda2 **501758** 1953523711 976510977 5 Extended **Partition 2 does not start on physical sector boundary.**

### **Performance: Filesystem Formatting**

- Align partitions on 1MB boundary
- Format disk with 4KB blocks
- ext4 and ext3 work really well
- See <http://goo.gl/RxOA3>for instructions on having Google take care of this for you to avoid issues

## **Using PD & GCS To Distribute Data**

- Distributing data to many VMs within a zone
- Distributing data geographically
- Use in conjunction!

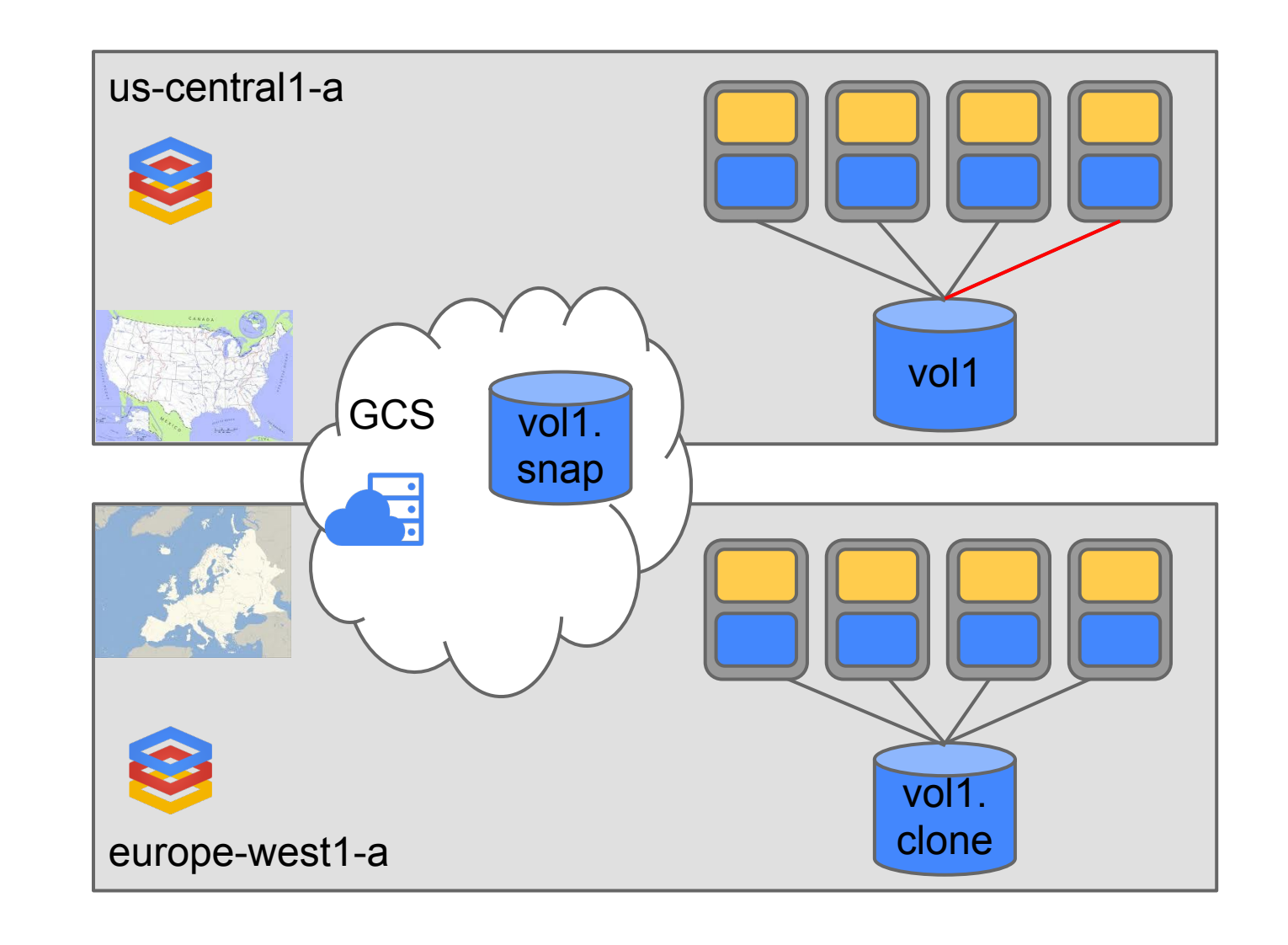

## **Importing Data To PD**

From on-prem SAN or NAS or block stores residing in other clouds

- Mount the storage to a physical or virtual machine
- scp or "gcutil push" the data to a GCE VM with a PD volume mounted<sup>\*</sup>

From GCS or other cloud object stores:

- Use gsutil in a GCE VM to download the data to a filesystem on a mounted PD volume
- Some object stores have bittorrent support for faster download

## **Summary Of Key Points**

- 1. PD performance is optimized for building developer managed data services for cloud applications
- 2. PD scale will allow the deployment of thousands of GCE VM boot devices
- 3. PD + GCS is a phenomenal way to distribute static content globally
- 4. Follow Google best practices for:
	- Performance
	- Data movement
	- Avoiding downtime
	- Backup & DR

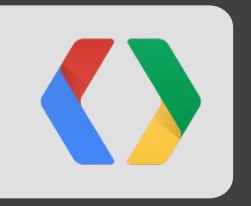

# **Questions?**

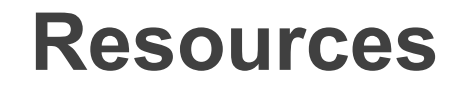

Google Compute Engine: <http://goo.gl/pG09E>

Persistent Disk:<http://goo.gl/pKMrF>

Sign-up and try for yourself:<http://goo.gl/Wqrcj>

Google Cloud Blog:<http://goo.gl/kKaGa>

GCE discussion groups [gce-discussion@googlegroups.com](mailto:gce-discussion@googlegroups.com)

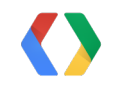

## **Thank You!**

Jay Judkowitz [judkowitz@google.com](mailto:judkowitz@google.com) [@Jay\\_Judkowitz](https://twitter.com/Jay_Judkowitz) Andrew Kadatch [akad@google.com](mailto:akad@google.com)

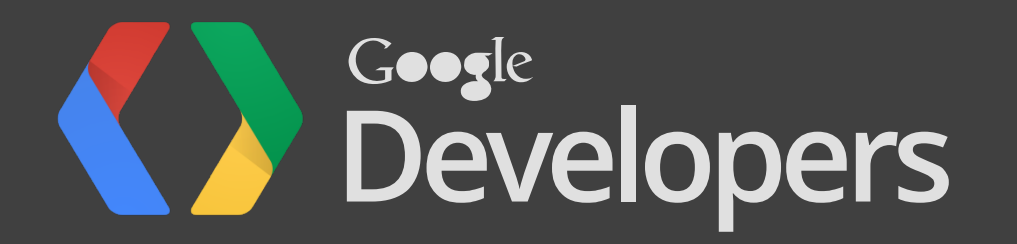